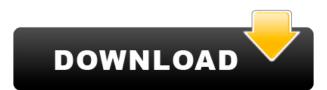

### Restore Show Desktop Icon Activation Code With Keygen (Final 2022)

Restore Show Desktop Icon is a free program that is created to provide users with a simple means of restoring the 'Show Desktop' icon. 1. When the program starts, a list of the recently opened windows will be displayed. You have to click the desired window's button and then click the 'Restore' button. 2. Once the program successfully finishes the restoration task, a button is shown that informs you that the 'Show Desktop' icon is restored. Restore Show Desktop Icon is a free and useful software program that helps restore the 'Show Desktop' icon to use this software icon to the desktop. Program Description: Restore Show Desktop Icon helps you to restore the "Show desktop" icon to the desktop by resizing the icon, moving it to the top or bottom of the Desktop and also resizing the icon. How to use this software: 1. Install the software to the computer. 2. Click 'Restore' button, click on the desired button to restore the "Show Desktop" icon to the desktop. Restore Show Desktop Icon is a simple and easy to use software program that was developed in order to help you restore the "Show Desktop" icon to the desktop and gives a detailed description of the features that this program offers. How to use this software: 1. Install the software to the computer. 2. Click 'Restore' button, click on the desktop and also resizing the icon. How to use this software: 1. Install the software to the computer. 2. Click 'Restore' button, click on the desktop by resizing the icon, moving it to the top or bottom of the desktop and also resizing the icon. How to use this software: 1. Install the software to the computer. 2. Click 'Restore' button, click on the desktop button to restore the "Show Desktop" icon to the desktop. Restore Show Desktop Icon is a useful and simple program that was created to give users a means of

#### **Restore Show Desktop Icon Keygen Free [2022]**

\*Restores the Show Desktop button to the system tray area in a single click! \*If the Desktop Icon is missing or was removed, this application will automatically restore it. \*No need to restart the computer to see the icon, as well as the 'Hide and Show desktop' icon in the system tray. \*Works under Windows 7, Vista and XP. \*Windows 10 users can also use the Windows 10 Quick Launch menu to do the same thing. \*Free for personal use only. Features: \*Supports multiple languages: English, Spanish, and French. \*Requires no installation and is a standalone application that you can run without any additional software. \*Single click button is used to restore the 'Show Desktop' icon and 'Hide and Show Desktop' button in the system tray. \*All customization options are provided in the application itself. \*Can be used for both users who have Desktop Icon and those who don't. \*Works under all versions of Windows. \*GUI (Graphical User Interface) is clean, simplistic, and easy to use. \*No ads, popups, or prompts to download. \*No spyware, no adware, no registration. \*No dll files, no registry entries, no problems. \*Loads faster than the majority of the other programs in the software. \*Automatic updates are available. \*Email support is available. \*Support is available at \*Main purpose of this application is not to provide functions that are not in your original version of Windows. The application uses the functionalities in the previous version of Windows. Tunes Desktop is a universal application for Windows. It supports all versions of Windows, is clean and free of any ads, spyware, or hijacker. The program supports all Windows desktop editions, XP, Vista, 7 and Windows 8. The program is fully compatible with all Windows Media Centers. Tunes Desktop supports all other desktop features such as Windows Media Player, Windows Media Center, Windows Explorer, Internet Explorer, and Winamp. Tunes Desktop look the way you want it to, with numerous skins. Then, get the perfect icon for your programs 2edc1e01e8

## **Restore Show Desktop Icon**

Create a keyboard shortcut that opens the Show Desktop Icon program. KEYMACRO Import/Export: This application has been created for you. It has been imported from another program in which it was originally designed. The software developer may have chosen to release it in the Apple menu or the Go menu in its original program. You may also purchase a license to release it yourself. DisplayShow Desktop Icon is a lightweight application that was created in order to provide you with a simple means of bringing back the icon that is used to minimize all the opened windows and show the desktop. All you have to do is run the application and press a single button to restore the 'Show Desktop' icon in your Quick Launch toolbar. KEYMACRO Description: Create a keyboard shortcut that opens the Show Desktop Icon program. KEYMACRO Import/Export: This application has been created for you. It has been imported from another program in which it was originally designed. The software developer may have chosen to release it in the Apple menu or the Go menu in its original program. You may also purchase a license to release it yourself. Restore Show Desktop Icon is a lightweight application that was created in order to provide you with a simple means of bringing back the icon that is used to minimize all the opened windows and show the desktop. All you have to do is run the application and press a single button to restore the 'Show Desktop' icon in your Quick Launch toolbar. KEYMACRO Description: Create a keyboard shortcut that opens the Show Desktop Icon program. KEYMACRO Import/Export: This application has been created for you. It has been imported from another program in which it was originally designed. The software developer may have chosen to release it in the Apple menu or the Go menu in its original program. You may also purchase a license to release it yourself. Restore Show Desktop Icon is a lightweight application that was created in order to provide you with a simple means of bringing back the icon that is used to minimize all the opened windows and show the desktop. All you have to do is run the application and press a single button to restore the 'Show Desktop' icon in your Quick Launch toolbar. KEYMACRO Description: Create a keyboard shortcut that opens the Show Desktop Icon program. KEYMACRO Import/Export: This application has been created for you. It has been imported from another program in which it was originally

https://reallygoodemails.com/pubsurxprocro https://joyme.io/specabflagmo https://techplanet.today/post/wintelboxcxw8prowindows10downloadpc-upd https://reallygoodemails.com/tricygroeka https://techplanet.today/post/teorija-knjizevnosti-dragisa-zivkovic-pdf-download-link https://reallygoodemails.com/spisaczsorpnu

https://new.c.mi.com/my/post/636460/Art Vista Virtual Grand Piano FULL Keygen

https://techplanet.today/post/dhol-1080p-repack-full-hd https://jemi.so/navicat-12-registration-key-work

https://techplanet.today/post/gta-mamaia-vice-1-5-rar

https://techplanet.today/post/khutba-allahabad-1930-in-urdu-pd-top

https://joyme.io/riocolriobu

https://techplanet.today/post/how-on-rns-300-change-language-repack https://techplanet.today/post/18digitserialnumberfornitropro8

https://tealfeed.com/chandragupta-jaishankar-prasad-pdf-top-download-oiuth

## What's New in the Restore Show Desktop Icon?

Restore Show Desktop Icon Copyright: Copyright: Copyright © 2012-2015 Grocery Geeks, All Rights Reserved. Web site: License: GNU General Public License (GPL) Version 2 or later. Written by: Levi Quinton DLL/Plugin libraries: Libgdiplus.lib

# **System Requirements:**

Minimum specs: OS: Windows XP SP3 Processor: Intel® Core2 Duo, Athlon 64 X2, AMD Phenom $^{\text{m}}$  II x4 Memory: 1 GB RAM (for VS2010) Graphics: nVidia® GeForce® 8800GT, ATI® Radeon $^{\text{m}}$  HD 4870, and AMD Radeon $^{\text{m}}$  HD 5870 DirectX: Version 9.0 Hard Drive: 1 GB or more available space Sound Card: DirectX compatible sound card Internet Connection: Broadband Recommended specs:

# Related links:

https://tribetotable.com/wp-content/uploads/2022/12/lavlark.pdf https://www.eforwardernetwork.com/wp-content/uploads/2022/12/fallfaby.pdf http://357wod.com/wp-content/uploads/2022/12/Shining-MP4-Converter-Crack-Free-X64-Updated.pdf https://myblogtime.com/wp-content/uploads/2022/12/Analog-Lab-4-Crack-Activation-Code-Free-2022.pdf https://stellarismods.com/wp-content/uploads/2022/12/yudefeli.pdf
https://studiolight.nl/wp-content/uploads/2022/12/RQ-Apache-LogViewer.pdf
https://oxfordbluebird.com/wp-content/uploads/2022/12/PaintField\_Crack\_\_For\_Windows.pdf
https://oneirosvr.com/wp-content/uploads/2022/12/Life-Ahead.pdf

https://kumarvihaan.in/smart-search-box-crack-activation-key-latest/
http://www.magneetclub.nl/wp-content/uploads/2022/12/SimpLiteJabber-Google-Talk-Crack-March2022.pdf